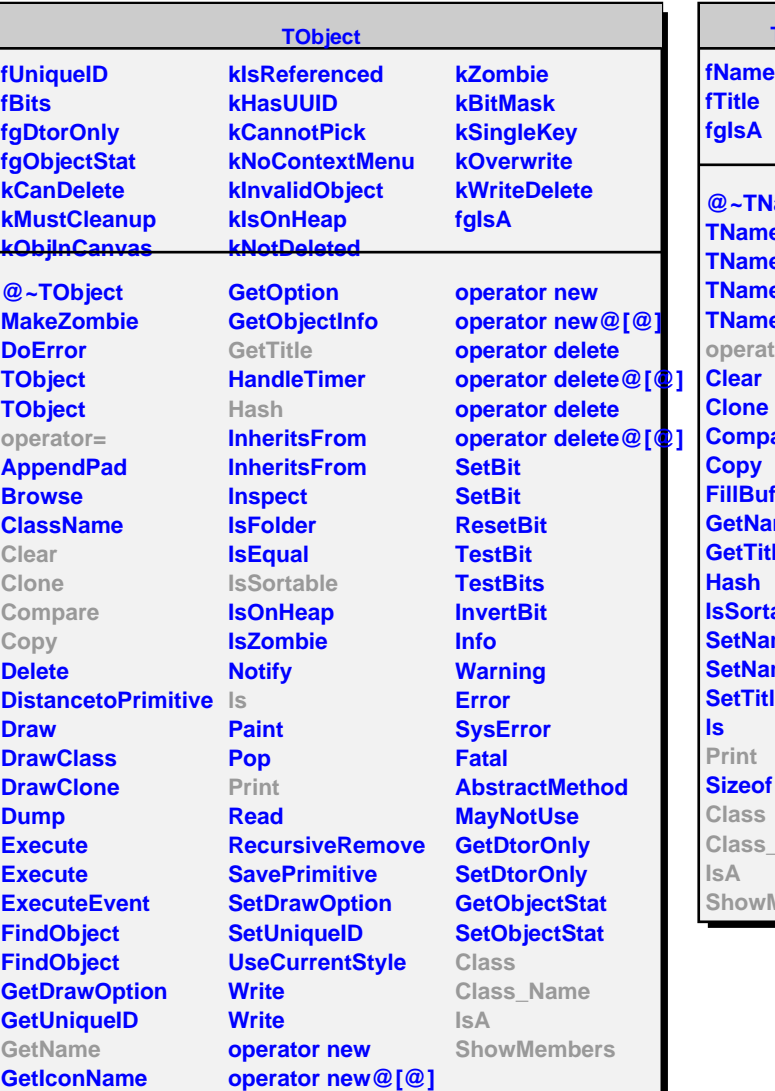

**TNamed** amed **TNamed** ed **TNamed TNamed** fore are **ffer** me le **able** me meTitle le **Class\_Name Members** 

**TGenPlab fc fs fdphimax ftanthmin[2] ftanthmax[2] fThmin fThmax fgIsA @~TGenPlab GenPlab GenPlabTargetSR GetThetaRange SetThetaRange**

**SetForwardWindow IsInForwardWindow PrintSelection**

**ShowMembers Streamer**

**Class Class\_Name**

**IsA**

**TGenPlabTF1**

**fdN\_dPlab fgIsA**

**@~TGenPlabTF1 TGenPlabTF1 TGenPlabTF1 GetFunction SetFunction GenPlabTargetSR Print Class Class\_Name IsA ShowMembers Streamer**